# **AVALIAÇÃO QUALITATIVA DE COST DRIVERS PELO MÉTODO AHP**

#### **Edson De Oliveira Pamplona**

#### **Resumo:**

*Este artigo utiliza o método Método de Análise Hierárquica (AHP - Analytic Hierarchy Process), um método de análise multicriterial, para considerar de forma conjunta as características qualitativas de Cost Drivers. Na seleção adequada de Cost Drivers deve-se verificar sua influência sobre aspectos como Precisão, Custo do Sistema e Indução ao comportamento de um Sistema ABC.*

#### **Palavras-chave:**

**Área temática:** *Modelos de Custeio: Absorção, Abc, Uep, Variável e outros*

# **AVALIAÇÃO QUALITATIVA DE** *COST DRIVERS* **PELO MÉTODO AHP**

**Edson de Oliveira Pamplona-** Dr. Escola Federal de Engenharia de Itajubá Av. BPS, 1303 – Itajubá, MG – CEP: 37500-000 e-mail: [pamplona@iem.efei.br](mailto:pamplona@iem.efei.br) Prof. Titular

#### **Resumo**

Este artigo utiliza o método Método de Análise Hierárquica (AHP - *Analytic Hierarchy Process*), um método de análise multicriterial, para considerar de forma conjunta as características qualitativas de *Cost Drivers*. Na seleção adequada de *Cost Drivers* deve-se verificar sua influência sobre aspectos como "Precisão", "Custo do Sistema" e "Indução ao comportamento" de um Sistema ABC.

**Área Temática**: 4. Modelos de Custeio: Absorção, ABC, UEP, outros

# **AVALIAÇÃO QUALITATIVA DE** *COST DRIVERS* **PELO MÉTODO AHP**

# **1. INTRODUÇÃO**

A seleção de *Cost Drivers* é considerada como o ponto crucial do Sistema ABC (O'GUIN, 1991). Nesta seleção devem ser consideradas, segundo PAMPLONA (1997), a influência do *Cost Driver* sobre aspectos como "Precisão", "Custo do Sistema" e "Indução ao comportamento" de um Sistema ABC. Este trabalho propõe a utilização de um método de avaliação multicriterial, o Método de Análise Hierárquica (AHP - *Analytic Hierarchy Process*), para consideração simultânea das características dos Cost Drivers.

#### **2. A CONSIDERAÇÃO CONJUNTA DAS CARACTERÍSTICAS DOS** *COST DRIVERS*

Através da análise de suas características conclui-se que um *Cost Driver* de custos deveria:

- Buscar a redução das distorções provocadas pela diversidade de produtos ou de atividades dos grupos de atividades ou de recursos que representa;
- Ser correlacionado e possuir alto coeficiente de correlação com o consumo de recursos ou de atividades;
- Apresentar proporcionalidade com o grupo de custos.
- Causar baixos custos de obtenção dos dados;
- Ser quantificável;
- Se basear em dados disponíveis;
- Ser de fácil medição;
- Induzir a comportamento proveitoso para a empresa;
- Poder ser utilizado como ferramenta de melhoria contínua.

Das características citadas acima algumas poderiam ser consideradas como quantitativas, como a correlação e o custo, enquanto que outras dependem basicamente de opiniões, dada sua subjetividade. Mas, a partir de opiniões, pode-se chegar a respostas como:

- O *Cost Driver* **A** induz a comportamento "bastante" proveitoso;
- O *Cost Driver* **C** é "muito" fácil de medir;
- O *Cost Driver* **B** está "razoavelmente" de acordo com os objetivos da empresa;
- A disponibilidade dos dados para o *Cost Driver* **A** é "alta" e do *Cost Driver* **B** é "baixa".

Os termos incertos "bastante", "muito", "razoável", "alta" e "baixa" representam atributos de características qualitativas. A quantificação, ou posicionamento em uma escala, destas características dos *Cost Drivers*, seria de grande valia para a sua avaliação. Entretanto não bastaria a quantificação das características para a priorização dos *Cost Drivers*, deveria haver uma ponderação das características de acordo com sua importância, sob o ponto de vista do decisor. No próximo item será apresentado o Método de Análise Hierárquica (AHP - Analytic Hierarchy Process), que aborda estes problemas.

# **3. O USO DO MÉTODO DE ANÁLISE HIERÁRQUICA (AHP - "ANALYTIC HIERARCHY PROCESS")**

## **3.1 O Método AHP**

O método AHP, criado por Saaty (1991), pode ser usado na quantificação das características qualitativas, permitindo a ponderação de todas as características e a priorização dos *Cost Drivers*. Segundo o autor, sua teoria "reflete o que parece ser um método natural de funcionamento da mente humana. Ao defrontar-se com um grande número de elementos, controláveis ou não, que abrangem uma situação complexa, ela os agrega em grupos, segundo propriedades comuns". A questão central do método é identificar com que peso os fatores individuais do nível mais baixo de uma hierarquia influenciam seu fator máximo, ou seja, o objetivo geral.

De acordo com Saaty, para ser realista, os modelos têm de incluir e medir todos os fatores importantes, qualitativa e quantitativamente mensuráveis, sejam eles tangíveis ou intangíveis. É o que se propõe na aplicação do método de análise hierárquica. Considera-se, também, as diferenças e os conflitos de opiniões como nos casos da vida real.

O método fundamenta-se em comparação das diversas características, duas a duas. A partir da construção de uma matriz quadrada avalia-se a importância de uma característica sobre o outra, utilizando-se para isto uma escala adequada. Saaty propõe a utilização da escala mostrada no quadro 1. Preenchida a matriz de comparação, calcula-se o autovalor e seu correspondente autovetor. O autovetor dá a ordem de prioridade ou hierarquia das características estudadas. Este resultado é importante para a avaliação de *Cost Drivers*, pois será usado para dar a importância relativa de cada característica e, também, para priorizar os *Cost Drivers*. O autovalor é a medida que permitirá avaliar a consistência ou a qualidade da solução obtida. Esta é outra vantagem do método, a possibilidade de verificação da consistência.

| Intensidade de<br>Importância   | Definição                                                                                                    | Explicação                                                                                      |
|---------------------------------|----------------------------------------------------------------------------------------------------|-------------------------------------------------------------------------------------------------|
|                                 | Mesma importância                                                                                                    | Duas atividades contribuem igualmente para o<br>objetivo                                        |
| 3                               | Importância pequena de uma<br>sobre a outra                                                                                      | A experiência e o julgamento favorecem levemente<br>uma atividade em relação à outra            |
| 5                               | Importância grande ou<br>essencial                                                                                               | A experiência e o julgamento favorecem fortemente<br>uma atividade em relação à outra           |
| 7                               | Importância muito grande ou<br>demonstrada                                                                                       | Uma atividade é fortemente favorecida; sua<br>dominação de importância é demonstrado na prática |
| 9                               | Importância absoluta                                                                                                    | A evidência favorece uma atividade em relação à<br>outra com o mais alto grau de certeza        |
| 2,4,6,8                         | Valores intermediários                                                                                                    | Quando se deseja maior compromisso                                                              |
| Recíprocos dos<br>valores acima | Se a atividade j recebe um<br>dos valores acima, quando<br>comparada com a atividade<br>j, então j tem o valor<br>recíproco de i | Uma designação razoável                                                                         |
| Racionais                       | Razões da escala                                                                                                    | Se a consistência tiver de ser forçada para obtern<br>valores numéricos para completar a matriz |

Quadro 1 - Escala proposta por Saaty

|          |                                   |          | $\cdots$ |          |
|----------|-----------------------------------|----------|----------|----------|
|          |                                   | $a_{12}$ |          | $a_{1n}$ |
| ে        | $a_{21}=1/a_{12}$                 |          |          | $a_{2n}$ |
| $\cdots$ |                                   |          |          |          |
|          | $a_{n1}=1/a_{1n} a_{n2}=1/a_{2n}$ |          |          |          |

Suponha que C<sub>1</sub>, C<sub>2</sub>, ..., C<sub>n</sub> sejam características de *Cost Drivers*, a matriz seria construída assim:

Quadro 2 - Matriz de comparações

onde  $a_{ii}$  representa o julgamento quantificado do par de características  $C_i$ ,  $C_j$  e é definido pelas seguintes regras:

- 1. Se  $a_{ii} = \alpha$ , então  $a_{ii} = 1/\alpha$ ,  $\alpha \neq 0$
- 2. Se C<sub>i</sub> é julgado como de igual importância relativa a C<sub>j</sub>, então a<sub>ij</sub> = 1, a<sub>ji</sub> = 1 e a<sub>ii</sub> = 1, para todo i.

O autovetor da matriz pode ser estimado pela seguinte fórmula:

$$
W_{i} = (\prod_{j=1}^{n} a_{ij})^{1/n}
$$
 (1)

O autovetor deve ser normalizado para que o somatório de seus elementos seja igual à unidade. Basta, para isto, calcular a proporção de cada elemento em relação à soma.

$$
T = |W_1/\sum W_i \quad W_2/\sum W_i \quad \dots \quad W_n/\sum W_i| \tag{2}
$$

Onde T é o autovetor normalizado e será utilizado para quantificar e ponderar a importância das várias características de um *Cost Driver*. Posteriormente será utilizado para priorizar os *Cost Drivers* frente a cada característica.

Para testar a consistência da resposta, o que indica se os dados estão logicamente relacionados, Saaty (1977) propõe o seguinte procedimento:

Estima-se inicialmente o autovalor  $(\lambda_{\text{max}})$ . A estimativa pode ser feita pela equação 3.

$$
\lambda_{\text{max}} = T \cdot w \tag{3}
$$

Onde w é calculado pela soma das colunas da matriz de comparações.

Calcula-se, então, o Índice de consistência (IC) através da expressão 4.

$$
IC = \frac{1}{\frac{1}{n} \cdot 1} - \frac{1}{n}
$$
 (4)

A razão de consistência (RC) é calculada através da equação 5. RC é a razão entre IC e um índice de consistência aleatória (CA). O índice CA, apresentado no quadro 3, é proveniente de uma amostra de 500 matrizes recíprocas positivas geradas aleatoriamente , de tamanho até 11 por 11.

$$
RC = \frac{IC}{CA}
$$
 (5)

Considera-se aceitável uma razão de consistência menor que 0,10. Para valores de RC maiores que 0,10 recomenda-se uma revisão na matriz de comparações, até que se obtenha RC menor ou igual a este valor.

| СA |  | 0,58 | 0.90 | <b>I</b><br><b>L</b> = | 1, 2 | $,24$   1,32 | 41<br>᠇⊥<br>. . | 4.45<br>and the state | 1,49 |  |
|----|--|------|------|------------------------|------|--------------|-----------------|-----------------------|------|--|

Quadro 3 - Valores de CA em função da ordem da matriz

O método de Saaty (1991) foi testado em problemas de diversos tipos em que se sabia o valor real. Os resultados obtidos a partir de opiniões foram concordantes com os dados reais, validando assim o método de Saaty.

#### **3.2 A Avaliação de** *Cost Drivers* **com o AHP**

O primeiro passo para a avaliação é a geração de todas as alternativas de *Cost Drivers* possíveis para um determinado grupo de recursos ou de atividades. Para facilitar o entendimento do método proposto, considera-se aqui, hipoteticamente, os Cost Drivers de atividades DA<sub>1</sub>, DA<sub>2</sub> e DA<sub>3</sub> como candidatos a serem utilizados pelo grupo de atividades GAi.

A seguir seleciona-se as características relevantes, como por exemplo, a correlação do *Cost Driver* com os custos do grupo (C<sub>1</sub>), o custo adicional por adotar o *Cost Driver* (C<sub>2</sub>), a facilidade de medição (C<sub>3</sub>), a indução a comportamento proveitoso  $(C_4)$ . Suponha, inicialmente, que as características que podem ser mensuradas, como a correlação e o custo, sejam consideradas de forma qualitativa, baseada na opinião do decisor.

Passa-se, então, ao preenchimento da matriz de comparações, com o objetivo de ponderar a importância das características em relação ao caso em análise. O quadro 4 apresenta as comparações paritárias usando a escala de Saaty apresentada no quadro 1.

|                  |     | ்்         | جٽ |    |
|------------------|-----|------------|----|----|
| $\rm C_1$        |     |            |    |    |
| $C_2$            | 1/3 |            |    |    |
| $\overline{C_3}$ | 1/7 | 1/5        |    | /3 |
|                  |     | $\sqrt{3}$ |    |    |

Quadro 4 - Matriz de comparações de características

Calcula-se, então, o autovetor W<sup>i</sup> :

 $W_i = | 3,20 \t1,49 \t0,31 \t0,67 |$ 

Que, normalizado, apresenta o seguinte resultado:

 $T = | 0.56 \t 0.26 \t 0.05 \t 0.12 |$ 

Se os dados forem consistentes, os valores acima representam a priorização das características, bem como sua importância relativa. Observa-se que, neste caso, a característica 1 é a mais importante, seguida pelas características 2, 4 e 3. Os números representam quão importantes são as características.

Para a avaliação da consistência dos dados calcula-se o autovalor.

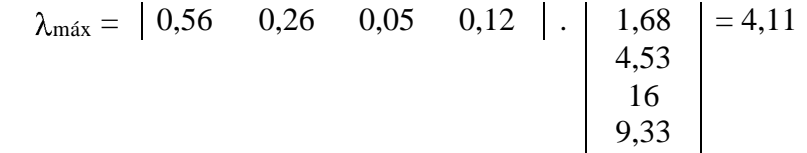

O valor do índice de consistência (IC) é de 0,036 e a razão de consistência (RC) calculada é de 0,0407, ou seja, abaixo de 0,1, indicando que os dados são consistentes.

O passo seguinte é a comparação dos *Cost Drivers* em relação às características. O procedimento é o mesmo efetuado anteriormente, entretanto compara-se paritariamente os *Cost Drivers* frente a cada uma das características. O quadro 5 apresenta as matrizes de comparações de *Cost Drivers*.

|                 |                 | Característica 1 |                 |                 |                 | Característica 2 |                 |
|-----------------|-----------------|------------------|-----------------|-----------------|-----------------|------------------|-----------------|
|                 | DA <sub>1</sub> | DA <sub>2</sub>  | $DA_3$          |                 | $DA_1$          | DA <sub>2</sub>  | $DA_3$          |
| $DA_1$          |                 | 1/3              | 5               | $DA_1$          |                 | 3                | 1/3             |
| DA <sub>2</sub> | 3               |                  |                 | DA <sub>2</sub> | 1/3             |                  | 1/7             |
| DA <sub>3</sub> | 1/5             | 1/7              |                 | $DA_3$          | 3               |                  |                 |
|                 |                 |                  |                 |                 |                 |                  |                 |
|                 |                 | Característica 3 |                 |                 |                 | Característica 4 |                 |
|                 | $DA_1$          | DA <sub>2</sub>  | DA <sub>3</sub> |                 | DA <sub>1</sub> | DA <sub>2</sub>  | DA <sub>3</sub> |
| $DA_1$          |                 | 5                |                 | $DA_1$          |                 | 1/5              | 5               |
|                 |                 |                  | 1/5             | DA <sub>2</sub> | 5               |                  | 9               |
| DA <sub>2</sub> | 1/5             |                  |                 |                 |                 |                  |                 |

Quadro 5 - Matriz de comparação de *Cost Drivers*

Os resultados em termos de autovetor e consistência, referentes às matrizes do quadro 4.9 estão apresentados no quadro 6.

| Matrizes relativas a | Autovetor     |      |      | $\lambda$ máx | IC   | RC   |
|----------------------|---------------|------|------|---------------|------|------|
|                      | [0, 28]       | 0.65 | 0,07 | 3,06          | 0.03 | 0.05 |
| じっ                   | $\sqrt{0.24}$ | 0.09 | 0,67 | 2,99          | 0.00 | 0.00 |
|                      | [0.45]        | 0.09 | 0,45 | 3,00          | 0.00 | 0.00 |
|                      |               | 0.74 | 0,06 |               | 0,06 |      |

Quadro 6 - Autovetores e consistência dos dados

Observa-se, através dos valores de RC, que todos os dados são consistentes e, através dos autovetores, qual a importância relativa dos *Cost Drivers* para cada característica. Resta, entretanto, priorizar os *Cost Drivers* considerando todas as características na sua devida proporção. Organizando os autovetores do quadro 6 em uma matriz que relaciona os *Cost Drivers* às características, obtém-se o quadro 7.

|                | $C_1$    | $\mathcal{L}_2$ | C3   |      |
|----------------|----------|-----------------|------|------|
| Dı             | 0,28     | 0,24            | 0,45 | 0,21 |
| $\mathrm{D}_2$ | 0,65     | 0,09            | 0,09 | 0,74 |
| $\mathrm{D}_3$ | $0,\!07$ | $0,\!67$        | 0,45 | 0,06 |

Quadro 7 - Pesos dos *Cost Drivers* para cada característica

A classificação dos *Cost Drivers* é obtida através da multiplicação da matriz do quadro 7 pelo transposto do autovetor que representa os pesos das características. O que se pretende com este procedimento é ponderar cada um dos quatro autovetores do quadro 7 de acordo com o peso de cada característica.

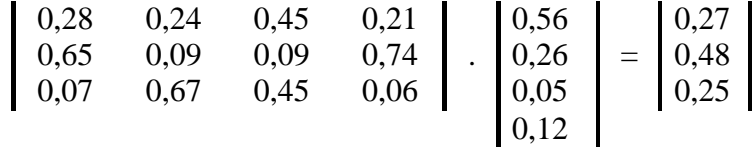

Assim, a classificação dos *Cost Drivers*, considerando todas as características ponderadas, é a seguinte:  $D_2 = 0.48$ ,  $D_1 = 0.27$  e  $D_3 = 0.25$ . Apesar de  $D_2$  ser um *Cost Driver* mais caro para a empresa e de medição mais difícil, apresenta maior correlação e induz a comportamento mais proveitoso, sendo a melhor opção para escolha.

Periodicamente pode-se controlar os *Cost Drivers*, alimentando o "software"<sup>1</sup> com novos dados e verificando se ocorreu modificação na classificação. Se o processo de fabricação alterar, ou se ocorrerem mudanças nos objetivos da administração, os *Cost Drivers* devem ser revistos.

#### **3.3 A incorporação de dados quantitativos**

No item anterior, a avaliação dos *Cost Drivers* pelo método AHP foi realizada com o julgamento do decisor, sem a disponibilidade de dados quantitativos. Para ponderar a importância das características, basta a opinião do avaliador ou de grupo de avaliadores. Entretanto seria útil ao decisor o conhecimento de valores numéricos para ponderar os *Cost Drivers* frente às características que são possíveis de serem quantificadas.

Se o avaliador estiver de posse dos coeficientes de correlação, análise de regressão e valores de F de Snedecor, obtidos através de dados históricos, o julgamento dos *Cost Drivers* frente à característica "correlação" será mais consubstanciado. Sugerese, aqui, que sejam previamente selecionados para avaliação apenas os *Cost Drivers* que sejam correlacionados, ou seja, que tenham "passado" pelo teste F de Snedecor. Dentre estes, o julgamento utilizando a escala de Saaty poderá ser feito com base nos valores de coeficientes de correlação, conforme visto em itens anteriores.

Suponha que os coeficientes de correlação dos *Cost Drivers* de atividades DA1, DA<sub>2</sub> e DA<sub>3</sub> sejam, respectivamente, 0,73, 0,95 e 0,52. Para considerar estes valores no método AHP deve-se, inicialmente, normalizá-los da seguinte forma:

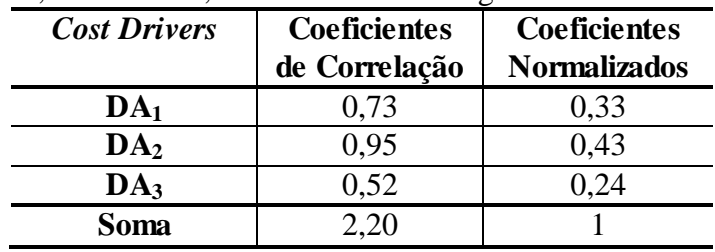

Quadro 8 - Normalização de Coeficientes de correlação

Substituindo estes resultados pelo autovetor da característica C<sub>1</sub> do exemplo anterior, obtém-se a nova classificação dos *Cost Drivers*, considerando agora os dados quantitativos.

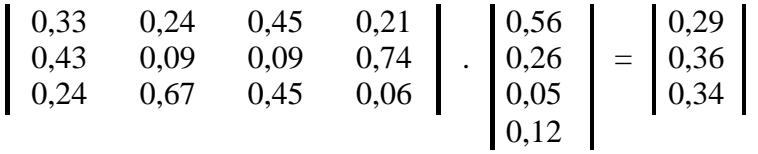

A classificação dos *Cost Drivers*, considerando todas as características ponderadas, passa a ser a seguinte:  $D_2 = 0.36$ ,  $D_3 = 0.34$  e  $D_1 = 0.29$ . O *Cost Driver*  $D_2$ continua sendo o preferido, mas ocorreu uma inversão na segunda colocação. Esta diferença se deve à interpretação do coeficiente de correlação, pelo decisor, quando esta característica foi analisada de forma subjetiva. Para o decisor um coeficiente de correlação igual a 0,95 tem uma importância muito grande em relação a um coeficiente de correlação de 0,52, tanto que este atribuiu a intensidade de importância igual a 7 (sete) na escala de Saaty. Mas, quando se desconsidera a opinião do decisor, o que passa

 $\overline{a}$ 

<sup>&</sup>lt;sup>1</sup> Pode-se usar "softwares" para análise hierárquica já disponíveis no mercado como, por exemplo, o "Expert Choice for Windows". Em PAMPLONA (1997) é utilizado um "software", desenvolvido sob orientação do autor, para a avaliação de *Cost Drivers*.

a valer é a relação matemática entre números, que pode não representar o senso comum. Sob o ponto de vista de correlação, um coeficiente de 0,95 não pode ser considerado com importância pequena em relação a um coeficiente de 0,52.

Os valores relativos às características quantitativas podem, então, ser úteis no processo de avaliação de alternativas, mas como balizadores para auxiliar o julgamento dos decisores, e não necessariamente como dados de entrada utilizados diretamente neste processo.

# **3.4 A QUANTIDADE DE** *COST DRIVERS***DO SISTEMA**

A definição da quantidade de *Cost Drivers* necessários depende de uma questão maior, a de qual o tipo de sistema de custos que se quer. De acordo com MacArthur, há benefícios e custos, tangíveis e intangíveis, associados com a seleção de muitos ou poucos *Cost Drivers*. Para o autor, cada empresa deve ponderar o custo de tempo, esforço e outros recursos extras contra os benefícios obtidos de um custeio mais detalhado e preciso.

O que define o número de *Cost Drivers*, tanto de recursos como de atividades, é a quantidade de recursos ou de atividades que podem ser agrupadas e representadas por *Cost Drivers* comuns, sem que ocorra prejuízo na precisão e acurácia desejada. Quanto maior a quantidade de recursos e de atividades que podem ser agrupadas, menor o número de grupos e, consequentemente, de *Cost Drivers*. Quanto menos *Cost Drivers*, menor o custo do sistema, mais impreciso e com menores possibilidades de indução a comportamento desejável.

Ao agrupar recursos ou atividades deve-se verificar qual a distorção que está sendo introduzida no sistema. Uma forma de verificar esta distorção é proposta em PAMPLONA (1997), que desenvolve equações que possibilitam o cálculo da distorção no custo da atividade e do produto, referentes à inserção de um recurso ou atividade em um grupo.

Além de verificar a distorção deve-se atentar às outras características e, novamente, está-se à frente de uma decisão multicriterial. O uso do Método AHP novamente pode auxiliar na busca de um número adequado de *Cost Drivers*. As características podem ser ponderadas de acordo com o exposto na equação que calcula o autovetor normalizado da matriz de comparações destas características. As alternativas para decisão não são mais os *Cost Drivers* a serem escolhidos, e sim os sistemas, simulados com quantidades de *Cost Drivers* diferentes, que serão comparados dois a dois sob o ponto de vista de cada uma das características.

Obtém-se, então, qual o melhor sistema, com mais ou menos *Cost Drivers*, através da classificação das alternativas conforme proposto por Saaty.

## **3.5 CONCLUSÃO**

As diversas características dos *Cost Drivers* devem ser consideradas em sua avaliação . A importância de cada característica depende da empresa e do sistema de custos que se deseja. Esta definição está nas mãos dos responsáveis pela empresa. Assim a quantificação das opiniões é de grande importância para se projetar um sistema de custos.

As características quantitativas, como por exemplo correlação e custos, podem ser avaliadas a partir de estimativas. A estimativa da correlação pode ser feita através de dados históricos, com o uso de métodos estatísticos. A decisão sobre quais os melhores *Cost Drivers*, tanto de recursos, como de atividades, se dá pela priorização destes frente às características já ponderadas.

A quantidade de *Cost Drivers* também depende de características do sistema, como por exemplo, da precisão desejada, do custo do sistema e do auxílio ao processo decisório.

O método AHP auxilia na organização dos dados, tanto para dar pesos às características, como para priorizar os *Cost Drivers*. Estes resultados dependem da importância que os projetistas de um sistema ABC conferem aos elementos de análise, com base em suas opiniões, mas sempre visando os objetivos da empresa.

#### **Referências Bibliográficas**

- O'GUIN, Michael C. *The Complete Guide to Activity-Based Costing*. Englewood Cliffs: Prentice Hall, 1991.
- MACARTHUR, J. B. Activity-Based Costing: How many Cost Drivers Do You Want? *Journal of Cost Management for the Manufacturing*. Fall, 1992.

PAMPLONA, Edson de O. *Contribuição para a Análise Crítica do Sistema de Custos ABC Através da Avaliação de Direcionadores de Custos*. Tese de Doutorado. EAESP/FGV. 1997

SAATY, T. L. A Scaling Method for Priorities in Hierarchical Structures. *Journal of Mathematical Psycology*. 15, 1977

SAATY, Thomas L. *Método de Análise Hierárquica*. São Paulo: McGraw-Hill, Makron, 1991